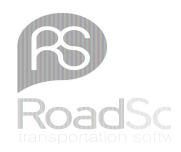

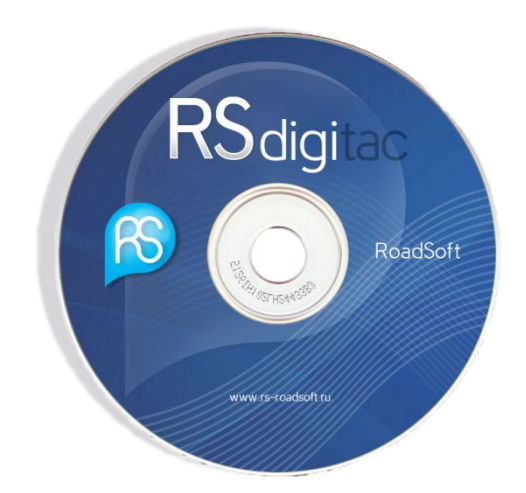

### **RS DigiTac Light**

### Презентация программы

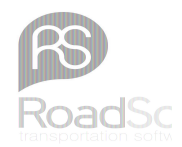

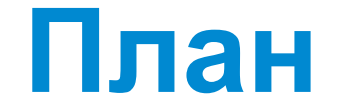

- Работа с данными карты водителя
- Работа с данными регистрирующего устройства

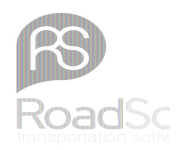

### **Работа с данными карты водителя**

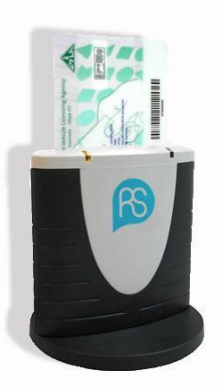

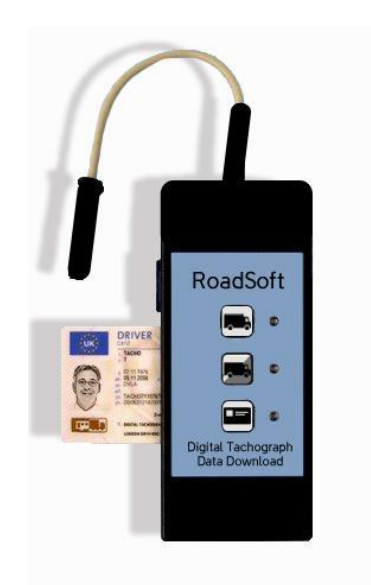

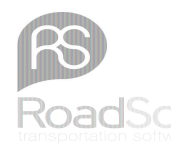

### **Считывание данных с карты водителя**

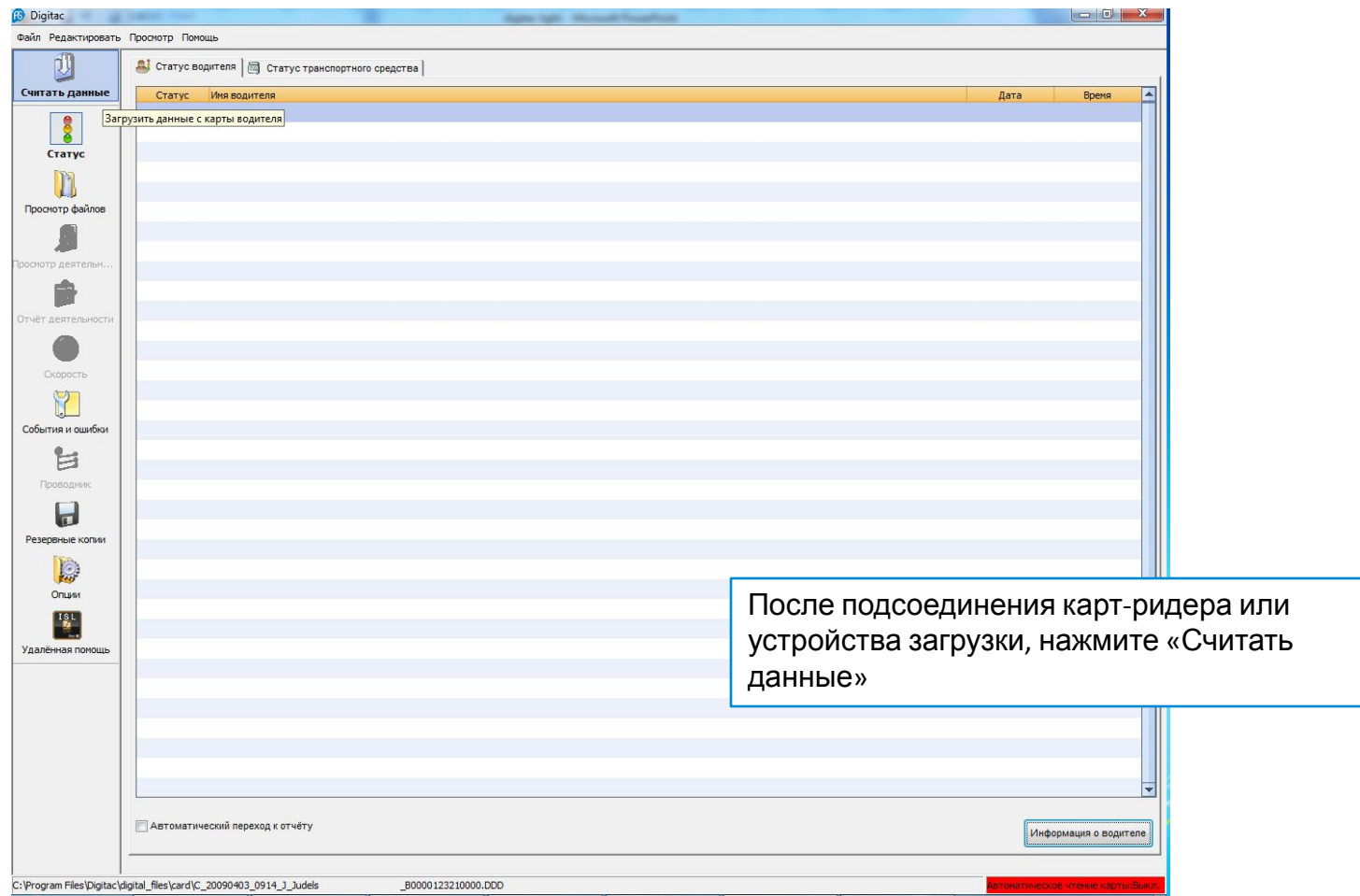

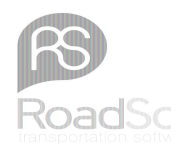

### **Считывание данных с карты водителя**

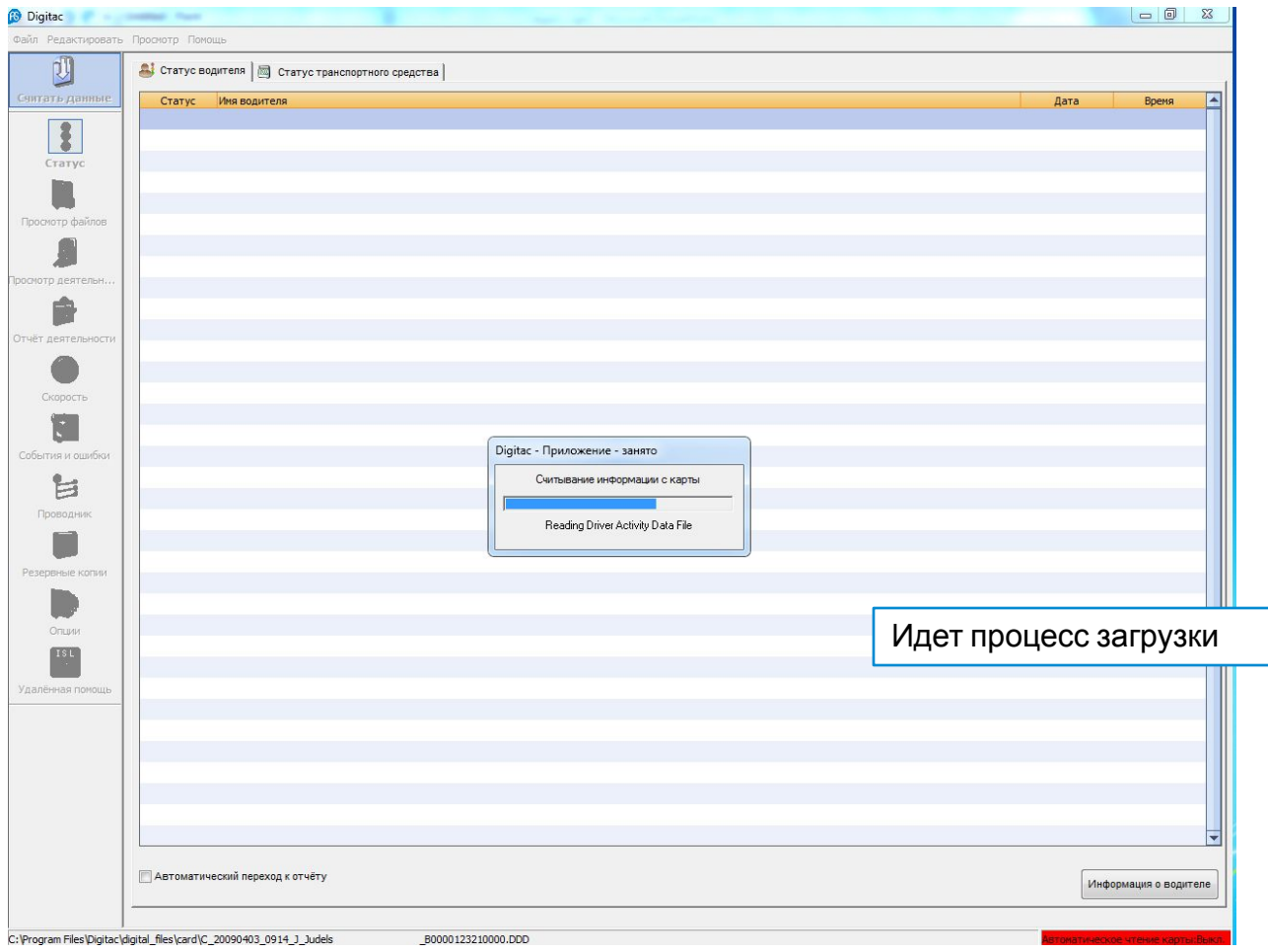

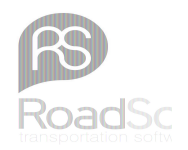

### **Список водителей**

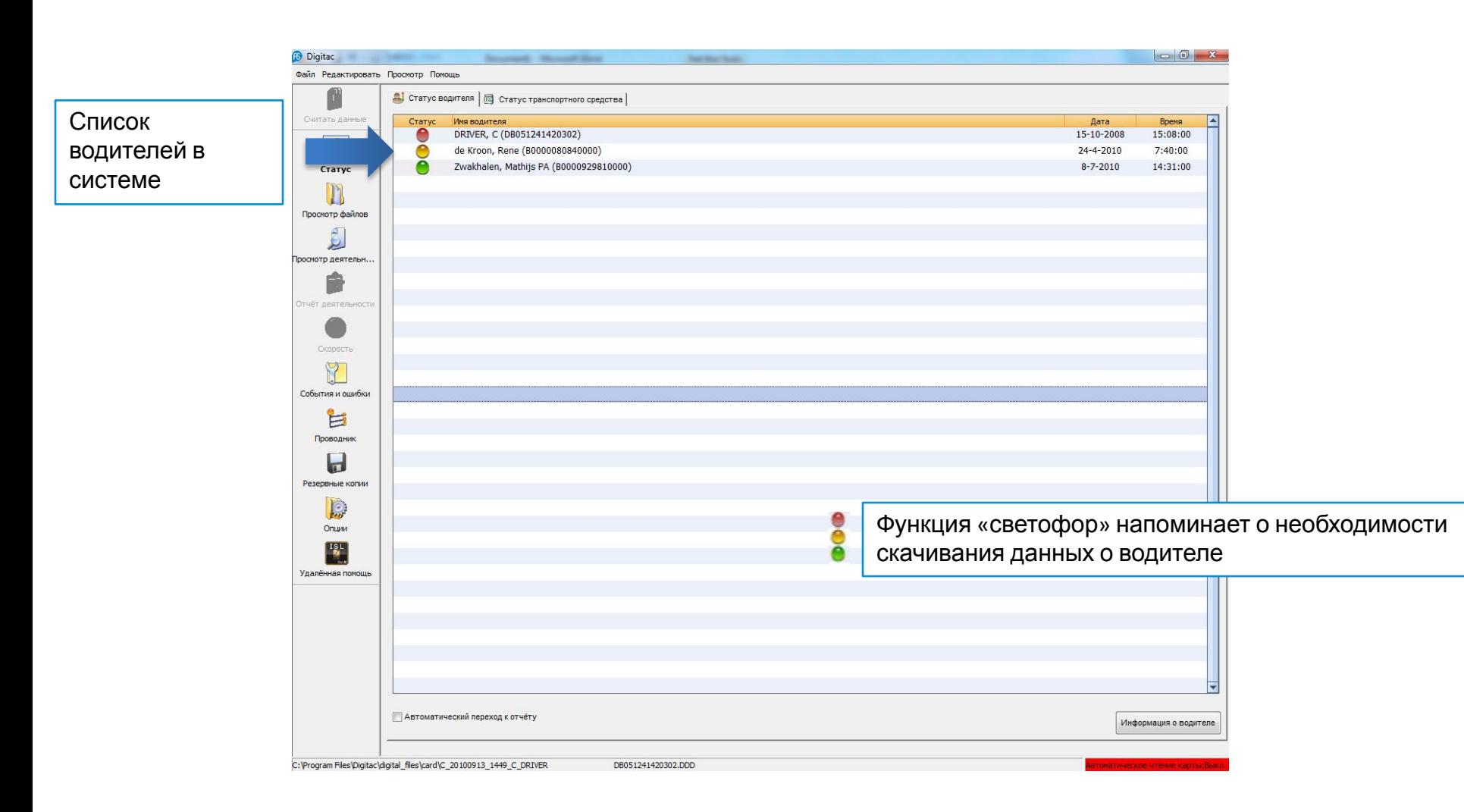

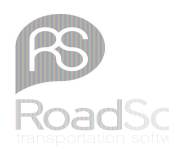

### **Информация о деятельности водителя**

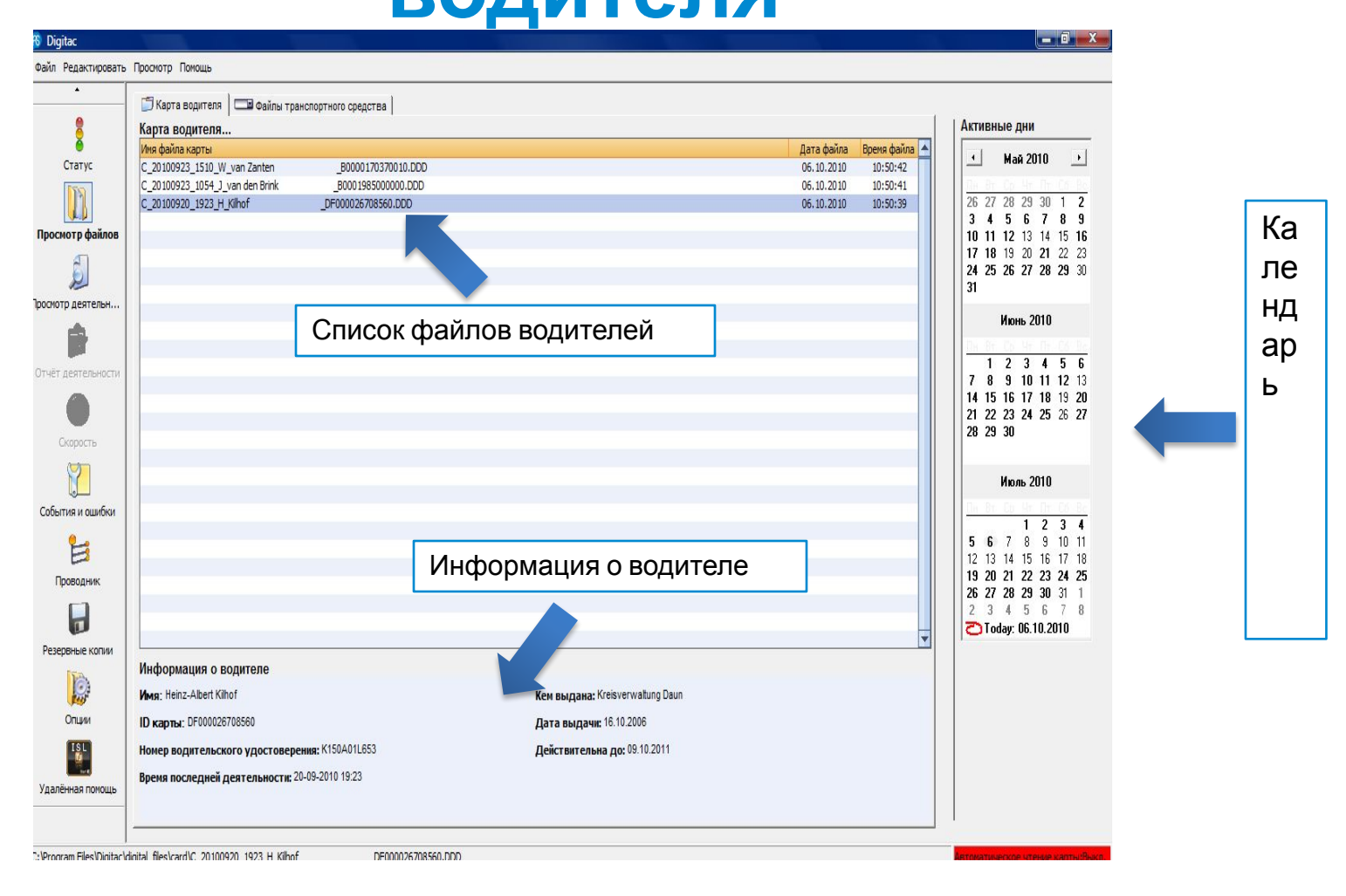

# **Просмотр деятельности водителя**

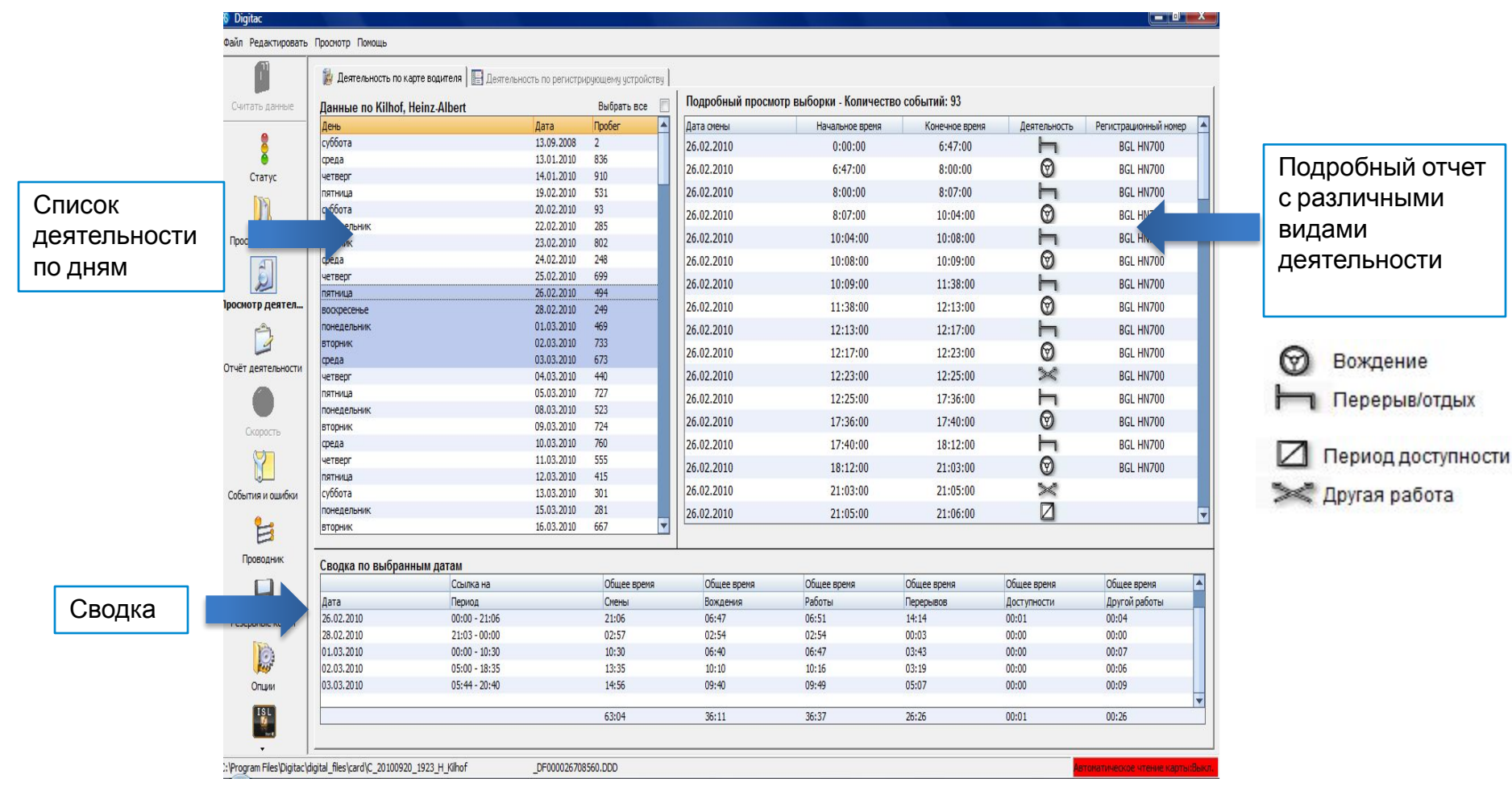

### **Подробный отчет о деятельности водителя**

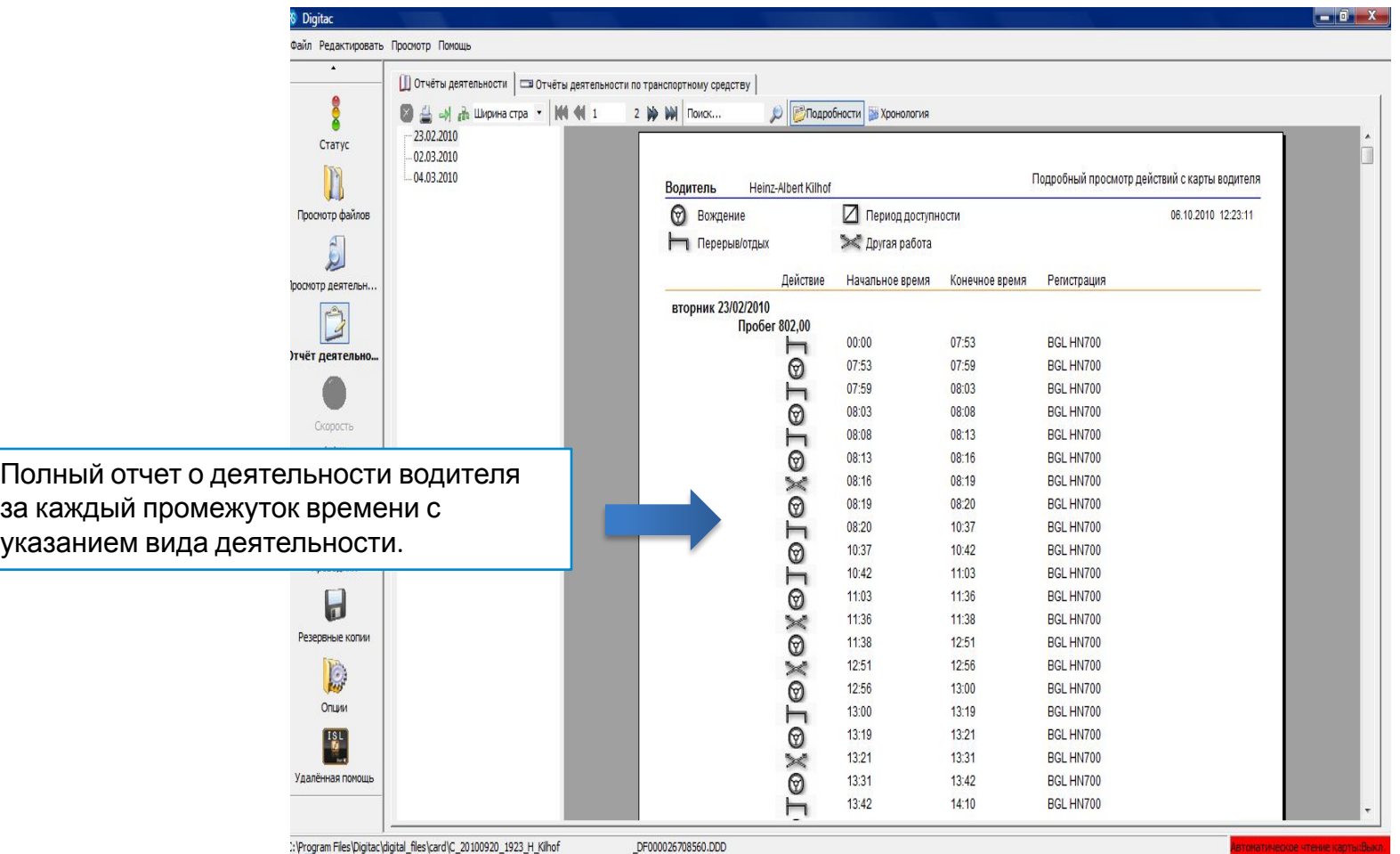

### **Графический отчет о деятельности водителя**

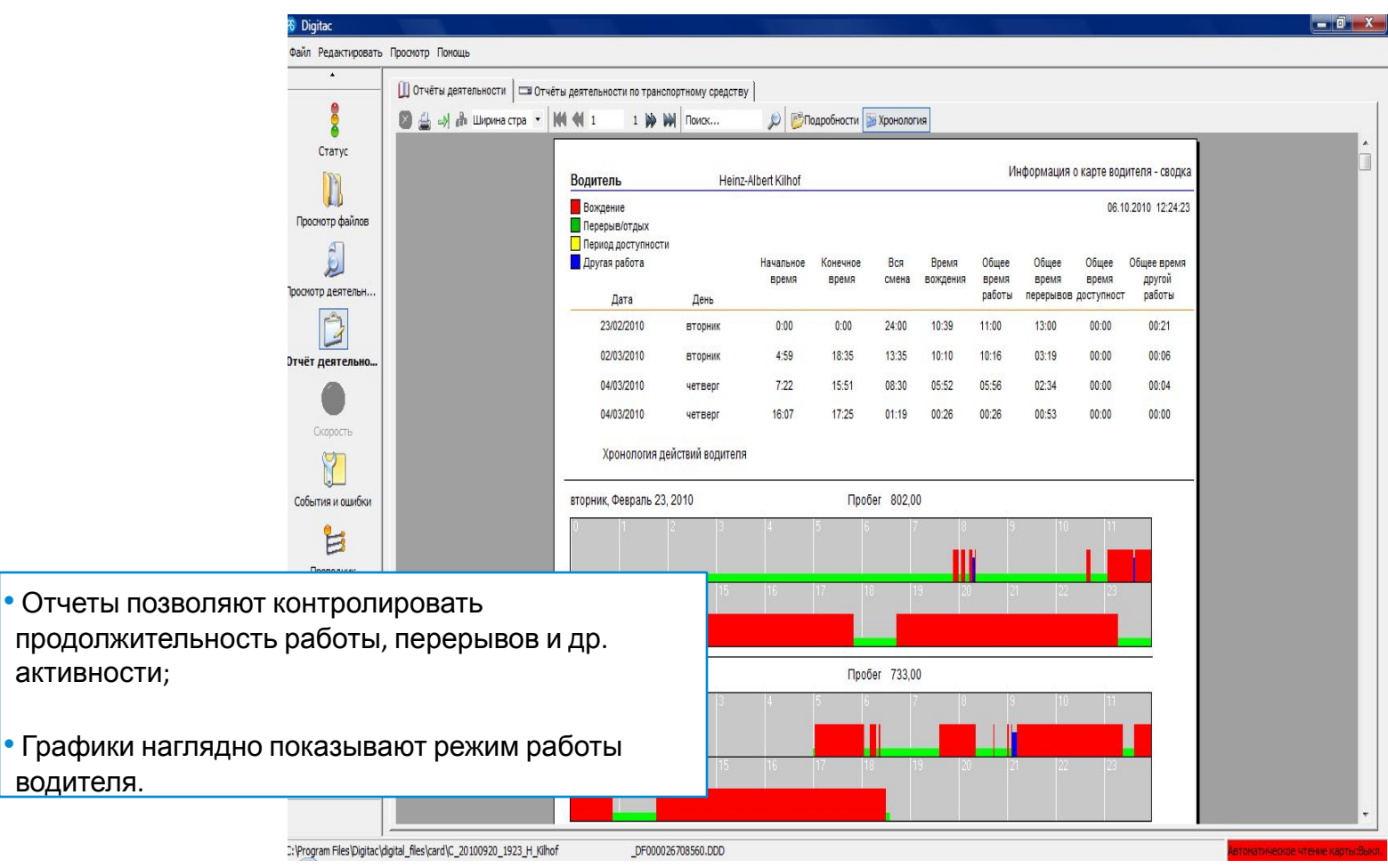

активности;

водителя.

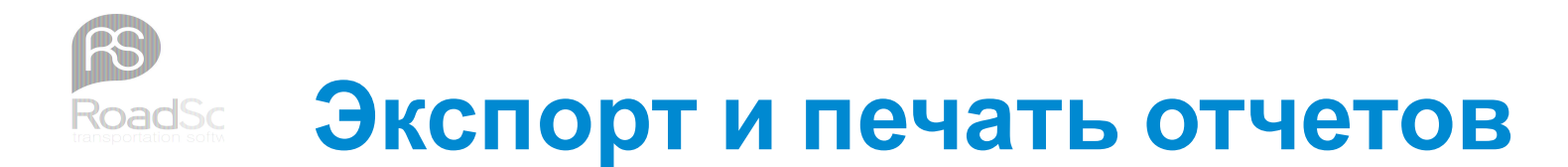

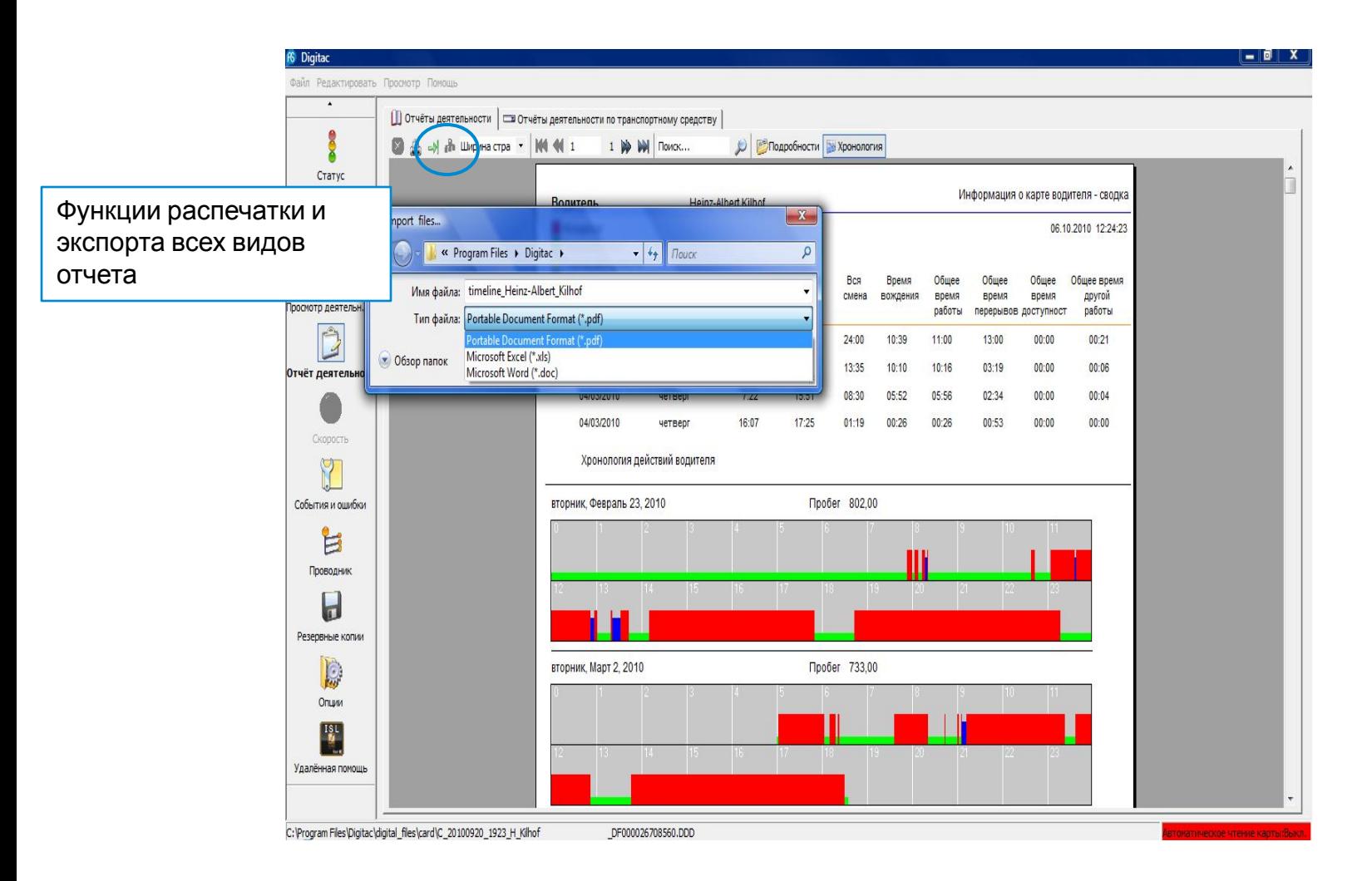

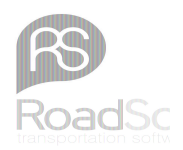

### **Возможности экспорта**

**Word Excel PDF**

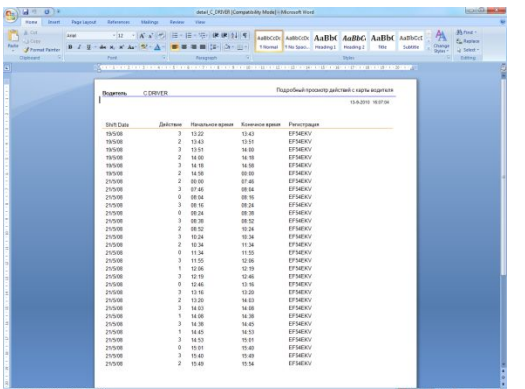

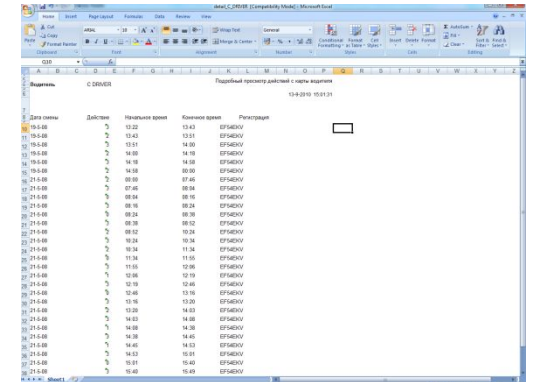

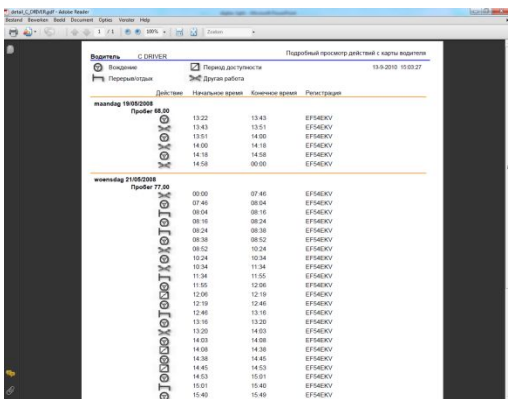

Экспорт возможен в три программы, что облегчает хранение информации

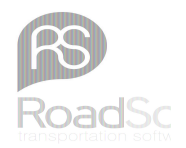

### **События и ошибки**

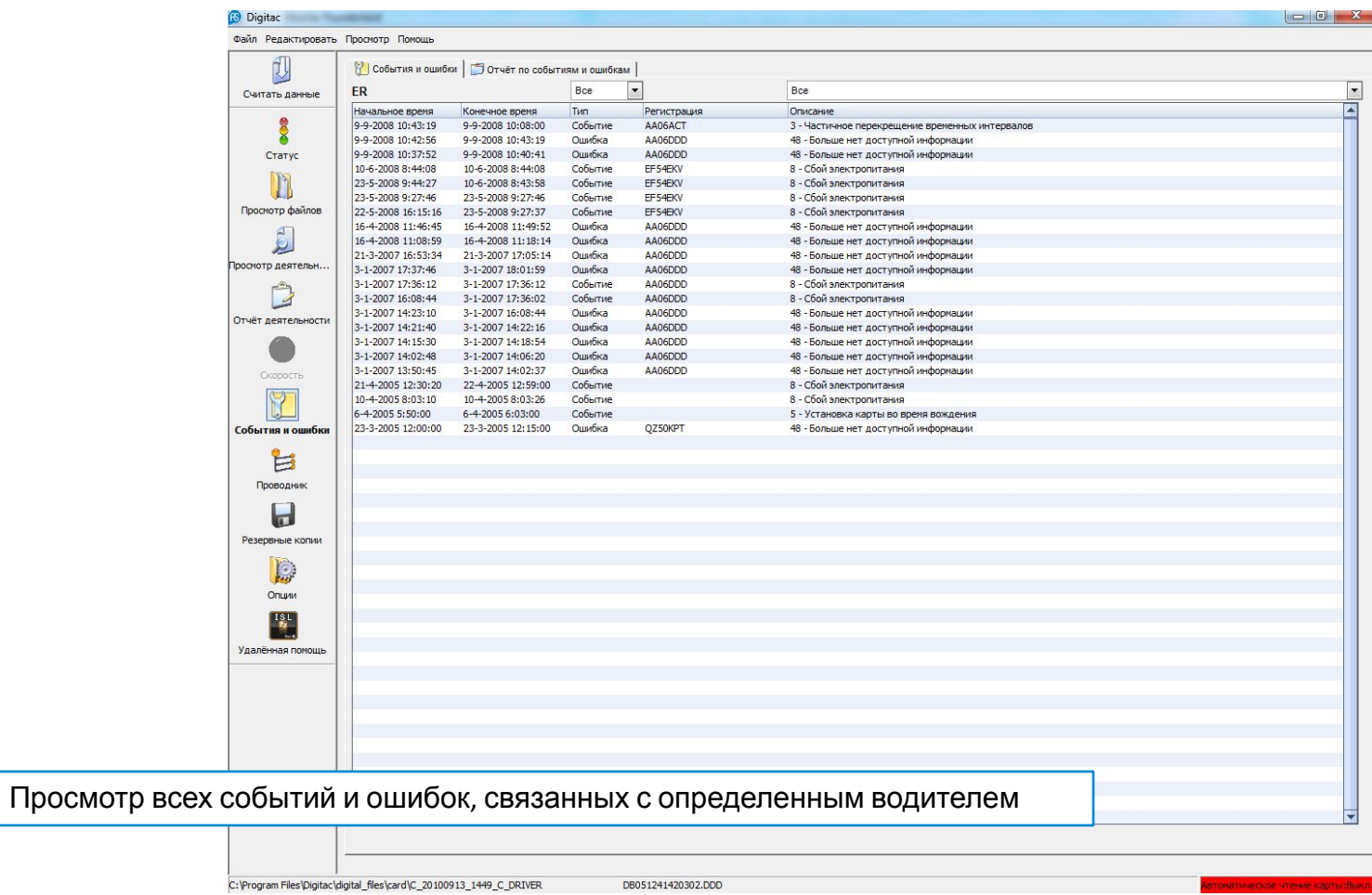

## **Отчет по событиям и ошибкам**

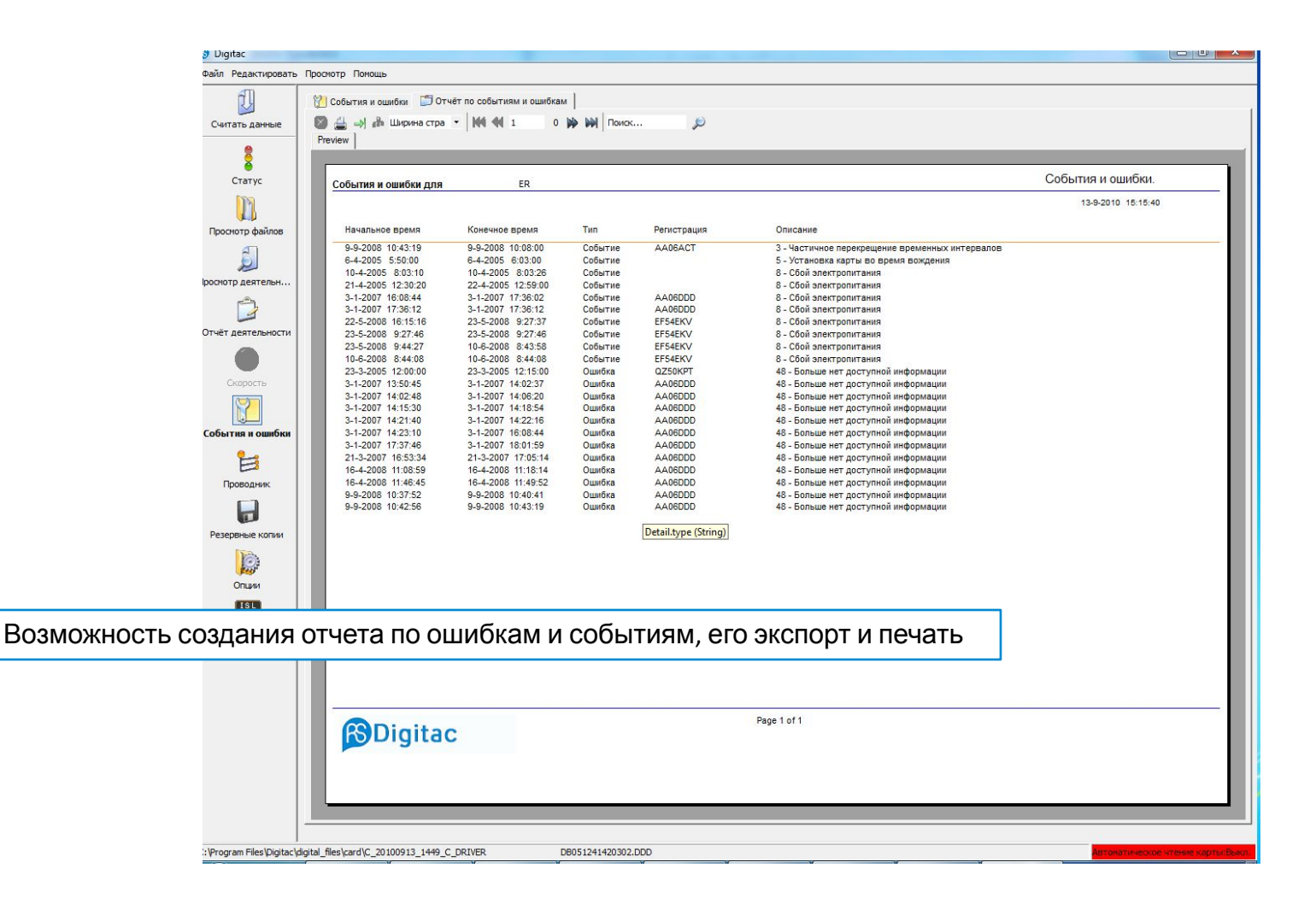

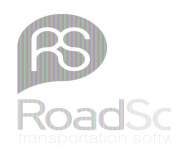

### **Работа с данными регистрирующего устройства**

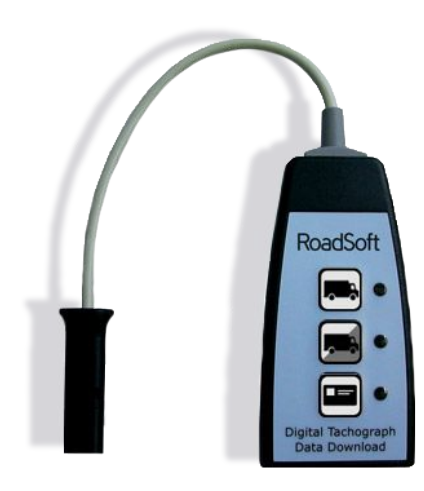

### **Импорт данных с загрузочного устройства**

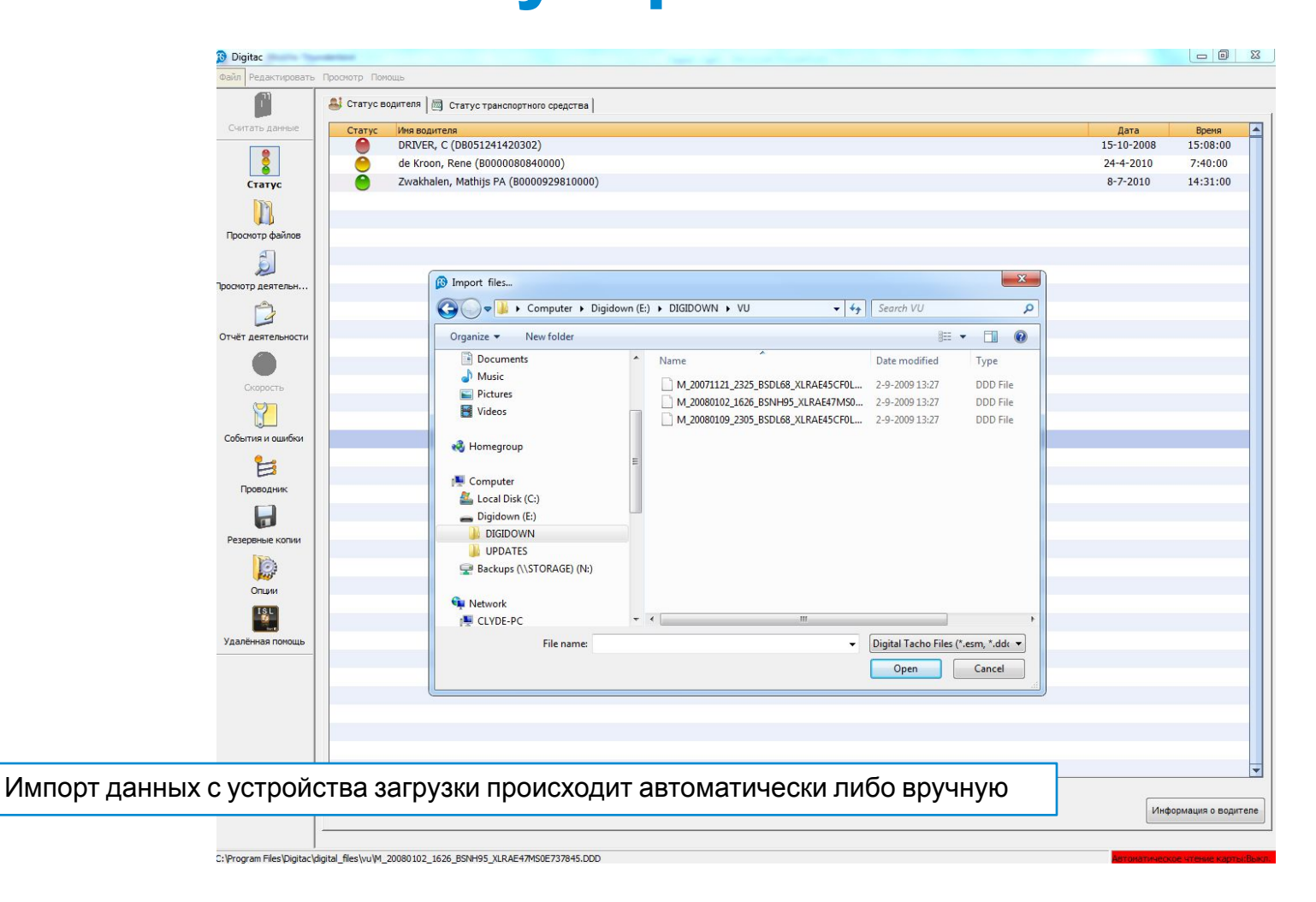

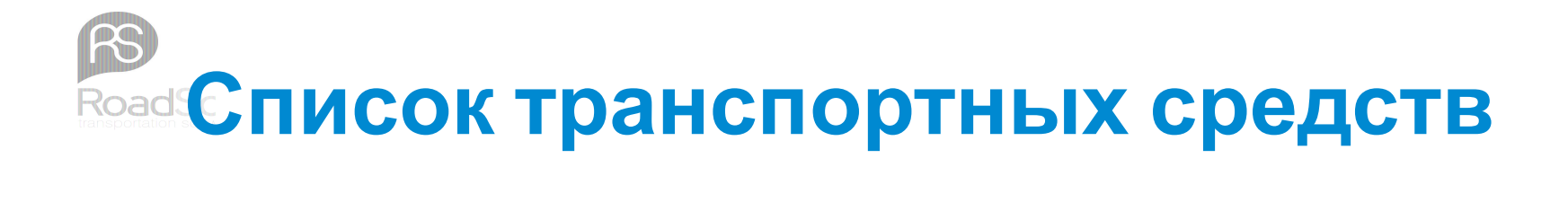

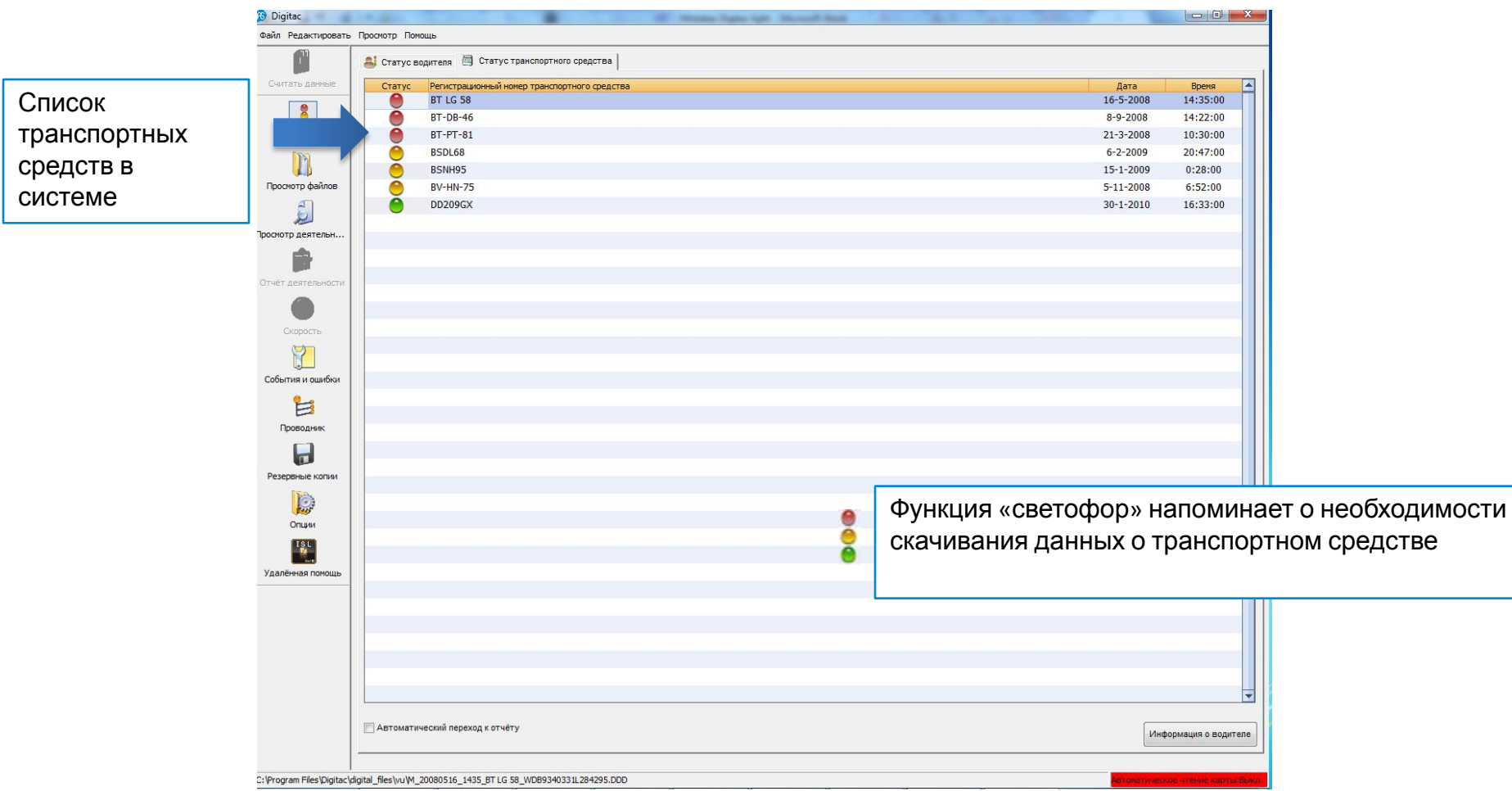

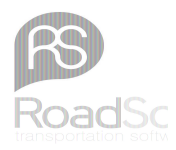

### **Информация о транспортном средстве**

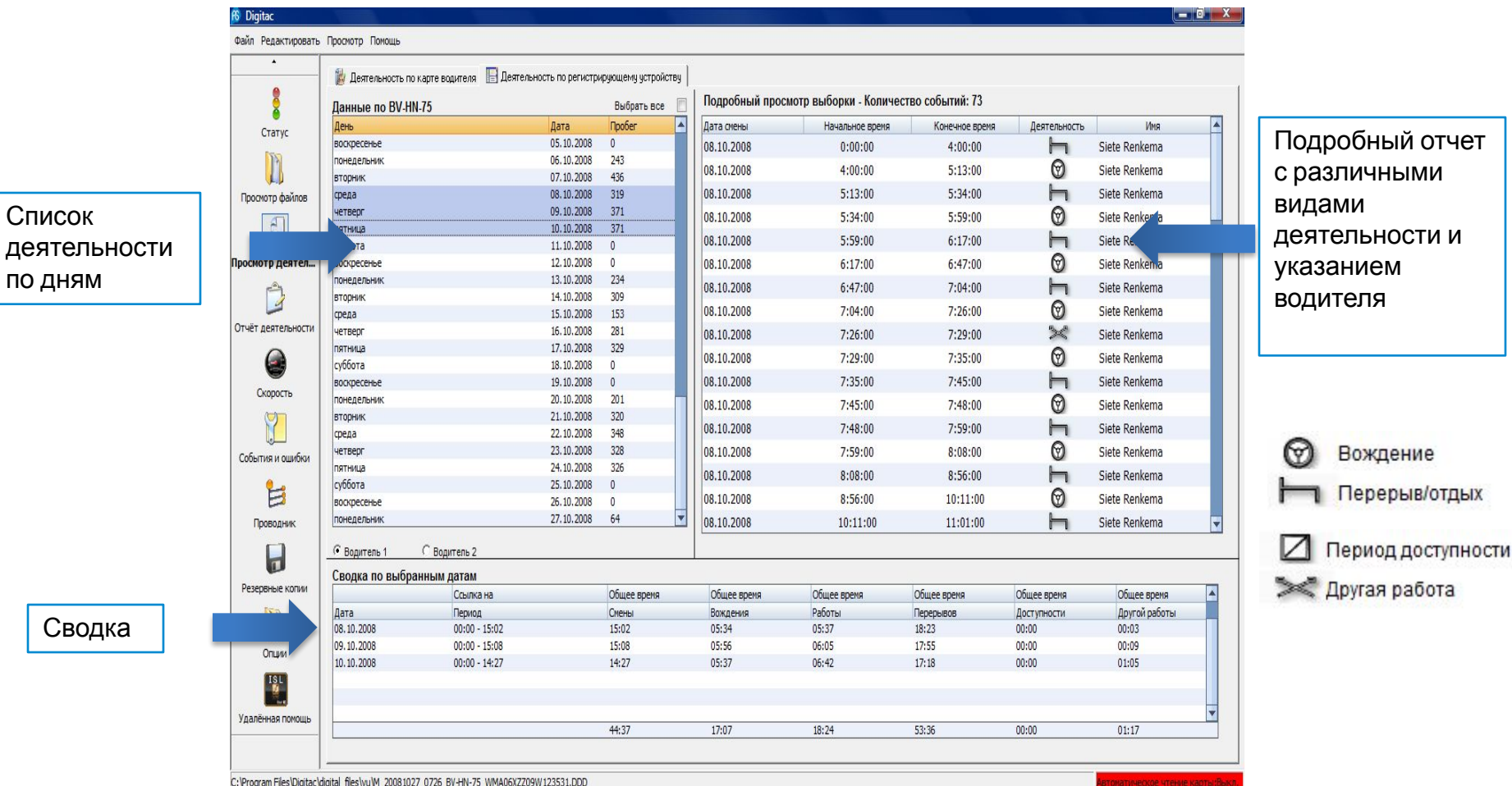

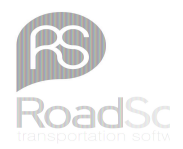

скорости;

### **Данные о скорости**

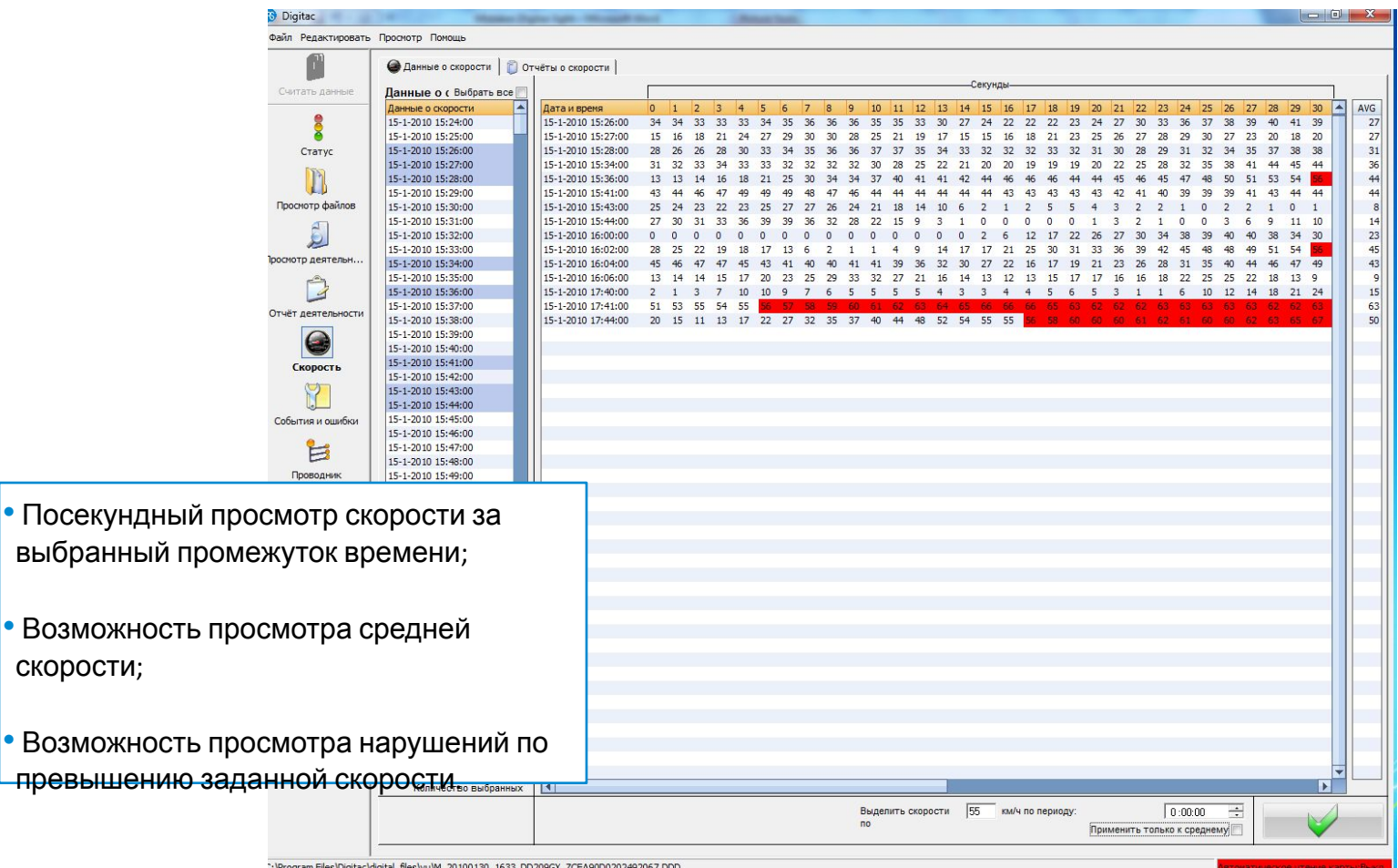

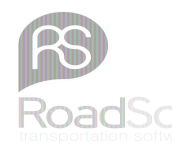

### **Отчет о скорости**

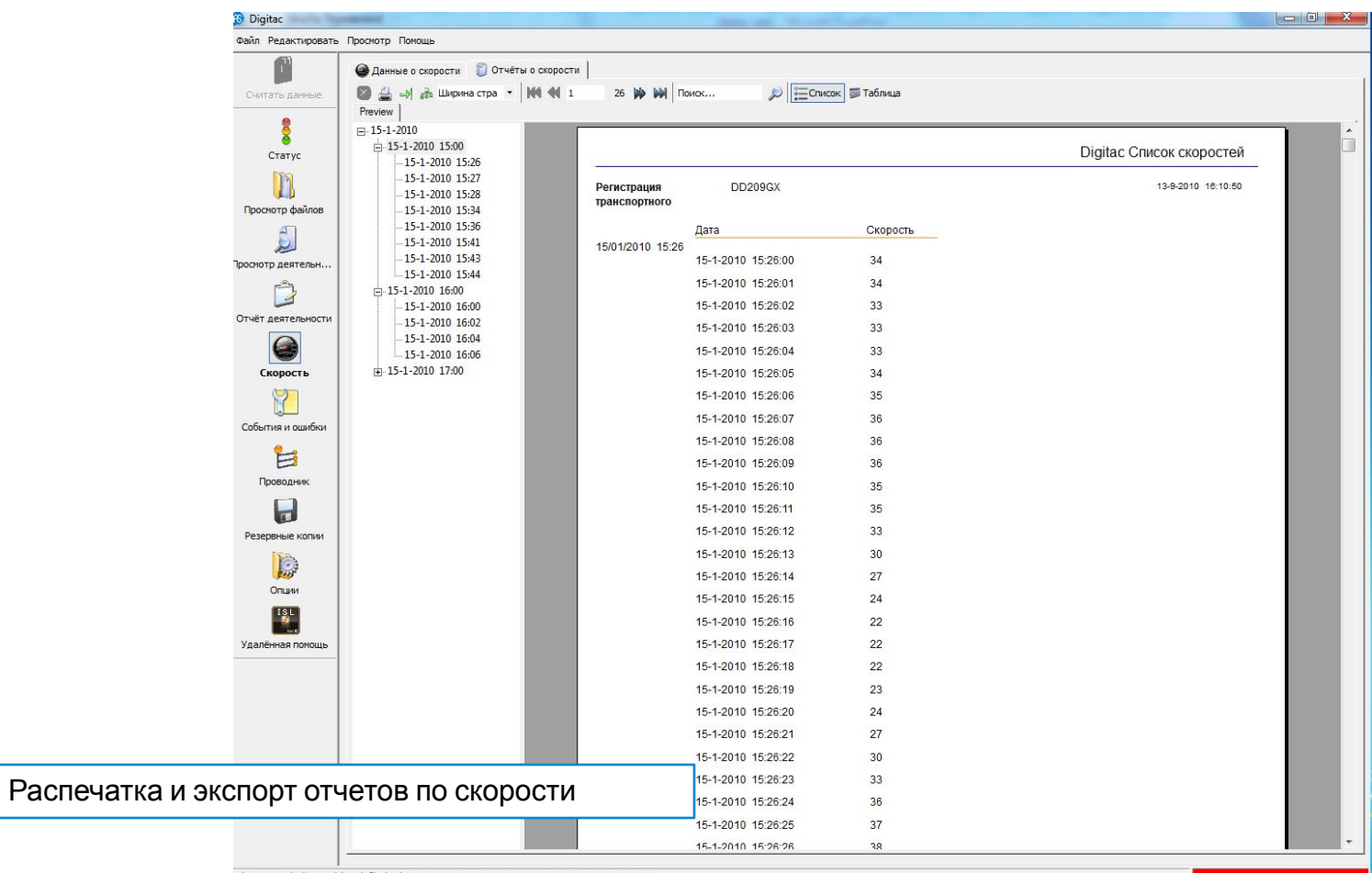

C: \Program Files\Digitac\digital\_files\vu\M\_20100130\_1633\_DD209GX\_ZCFA90D0202492067.DDD

## **Отчет по событиям и ошибкам**

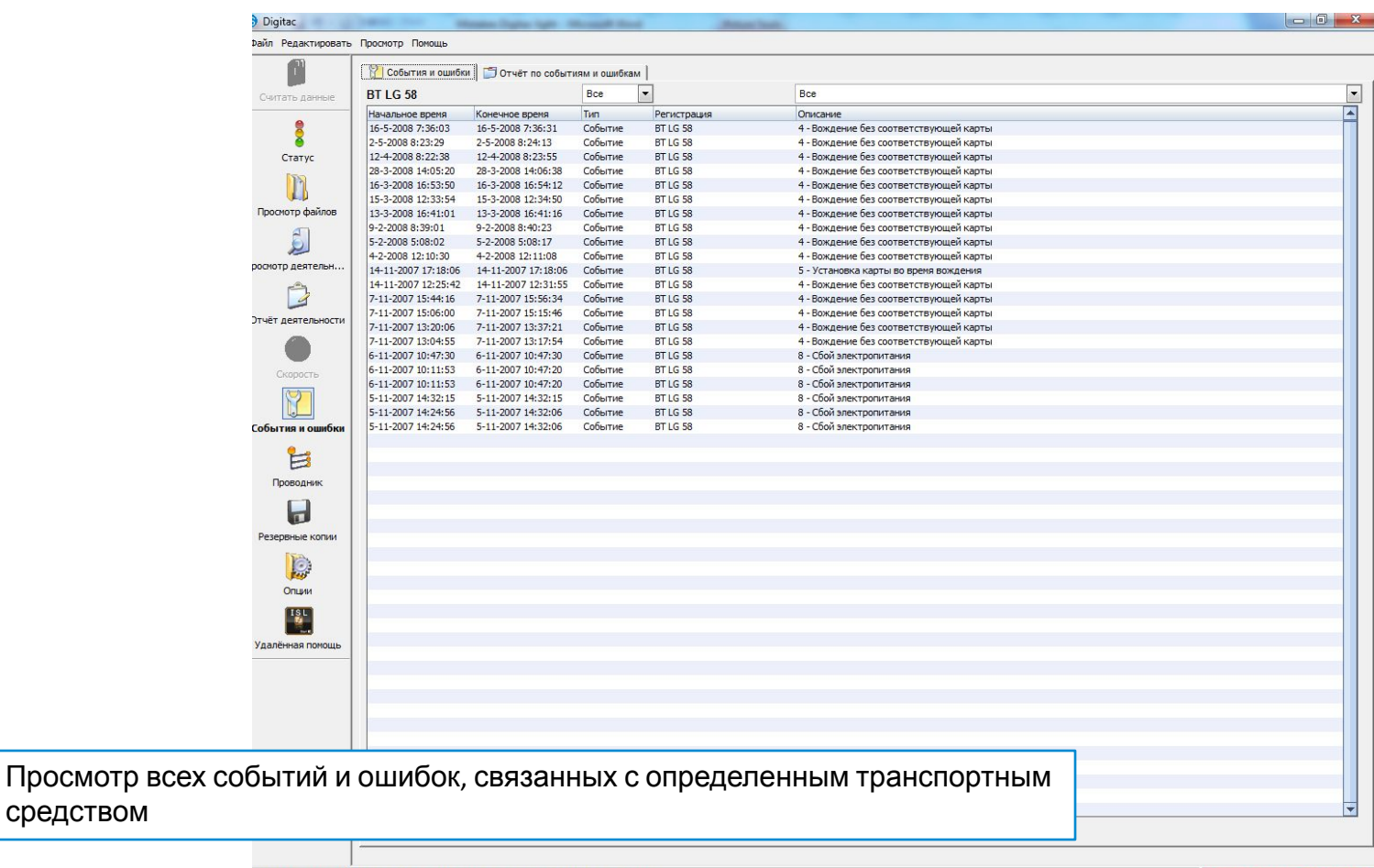

: \Program Files\Digitac\digital\_files\vu\M\_20080516\_1435\_BTLG 58\_WDB9340331L284295.DDD

средством

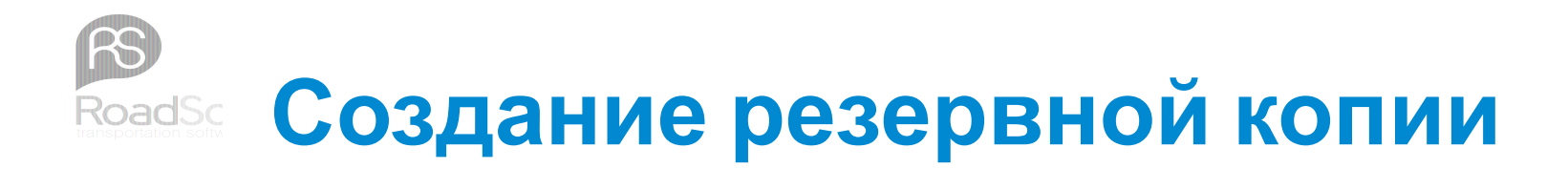

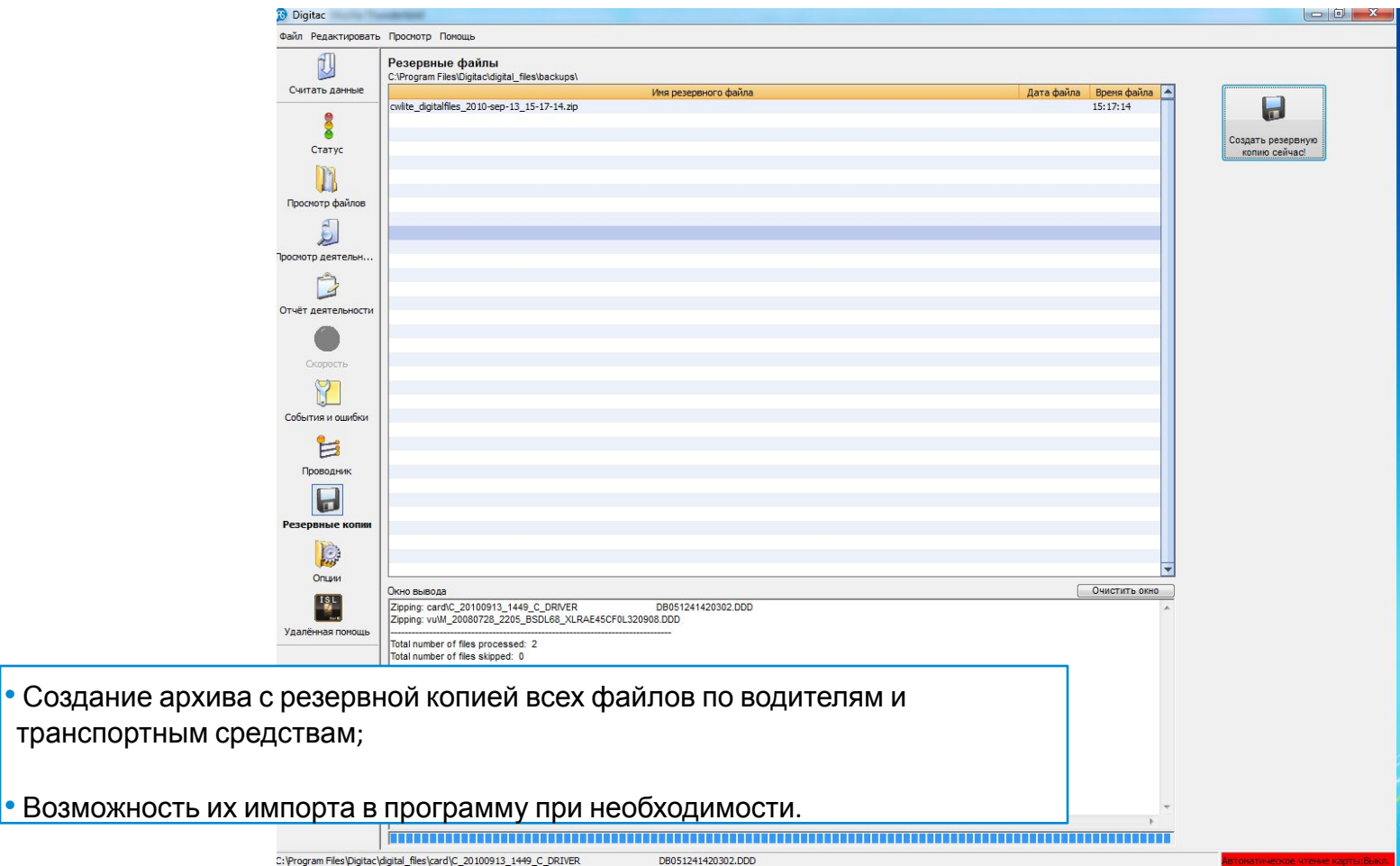

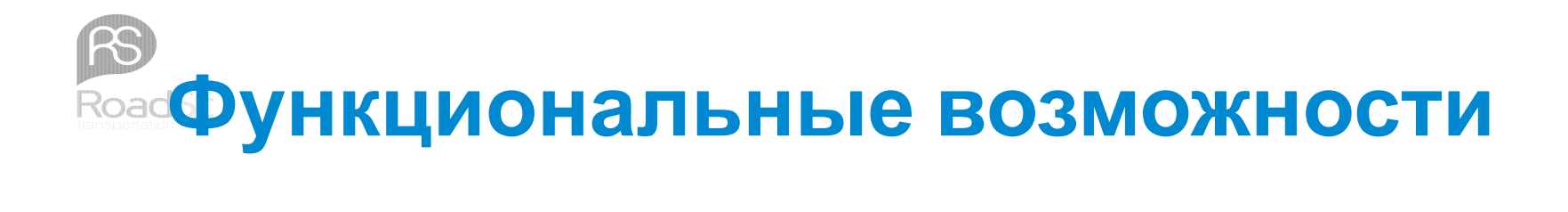

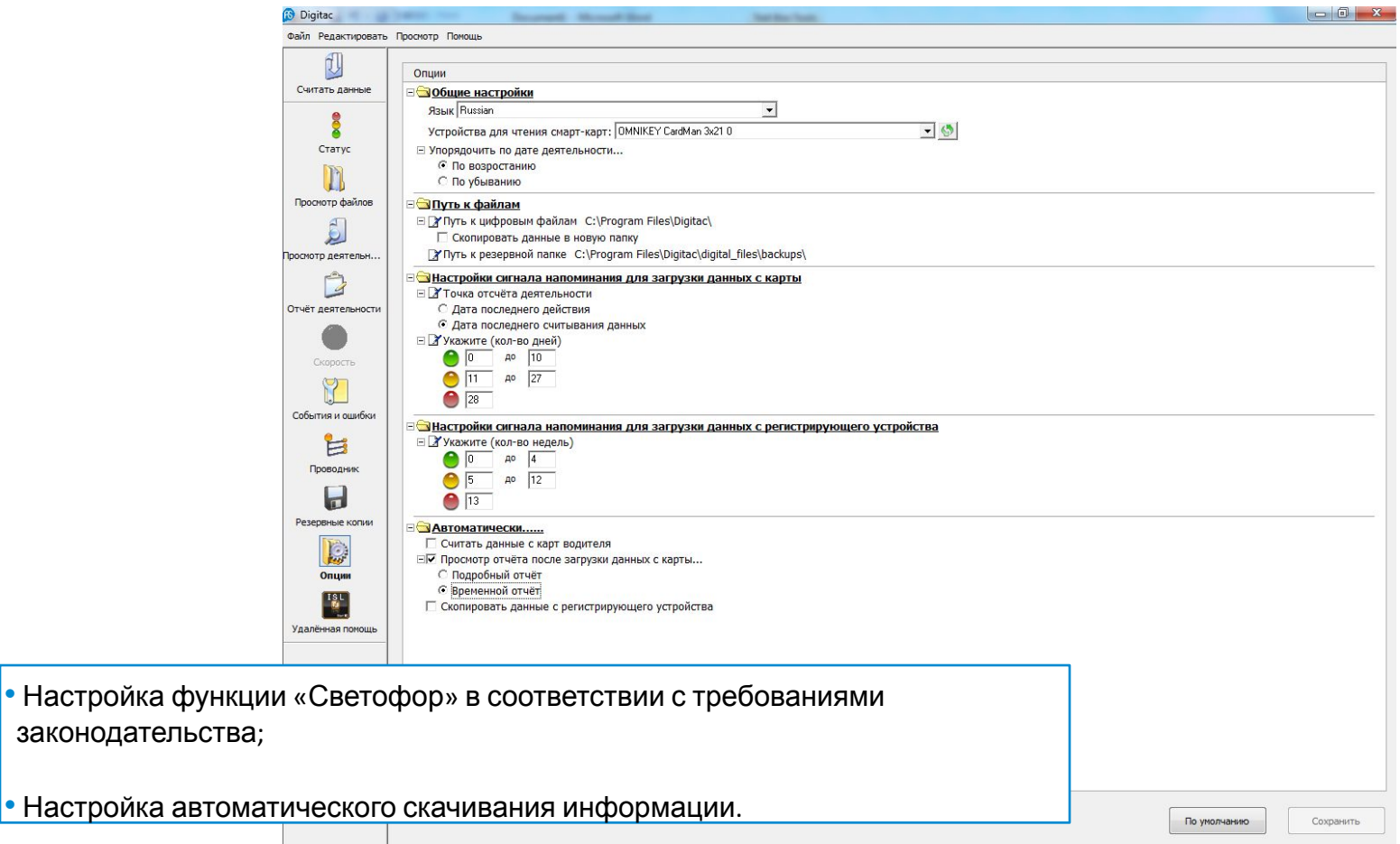

www.rs-roadsoft.ru

DB051241420302.DDD

C:\Program Files\Digitac\digital files\card\C 20100913 1449 C DRIVER

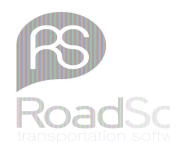

### **Удаленная помощь**

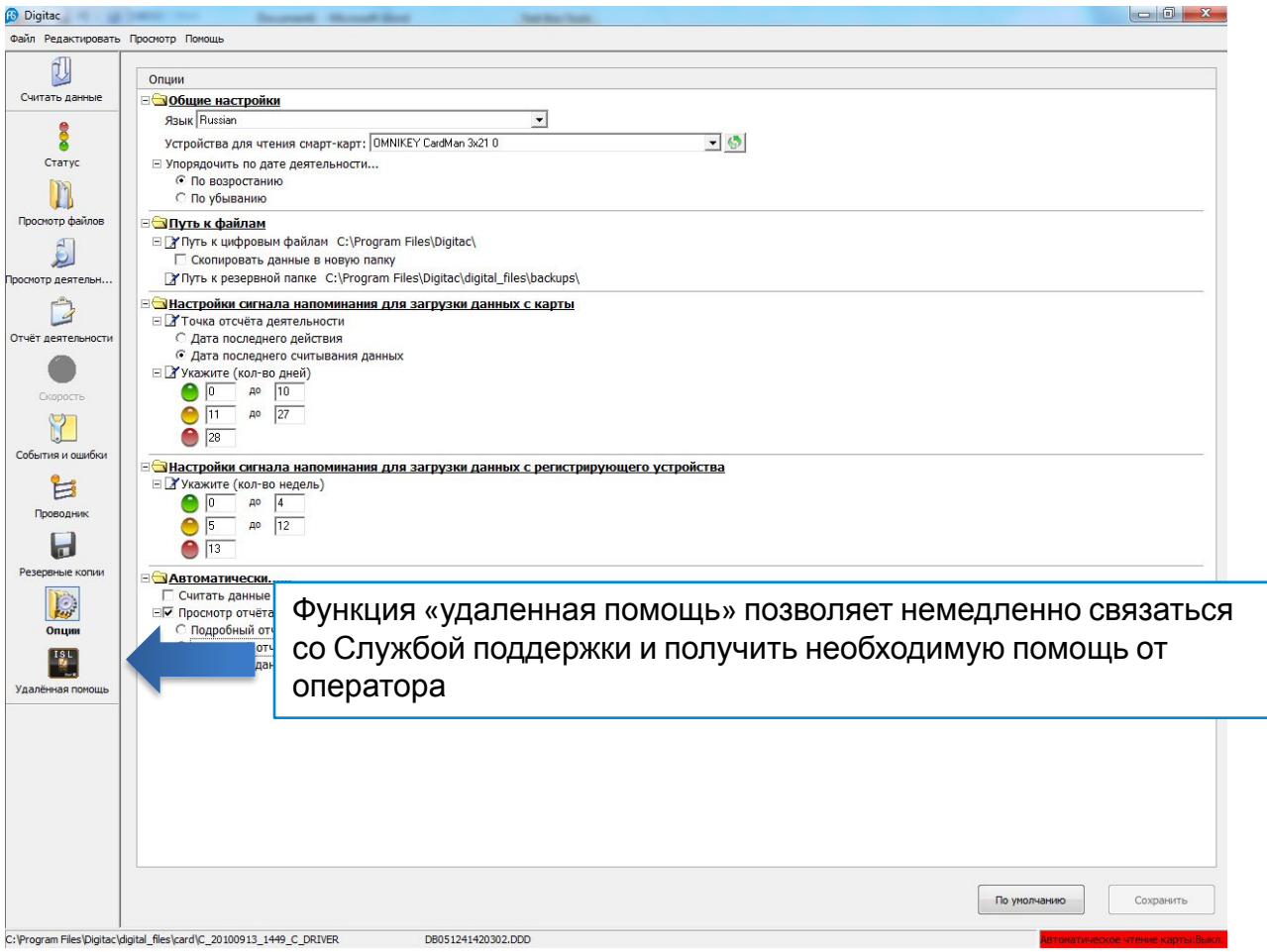

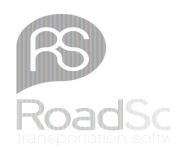

### **Спасибо за внимание!**

Команда RoadSoft Россия